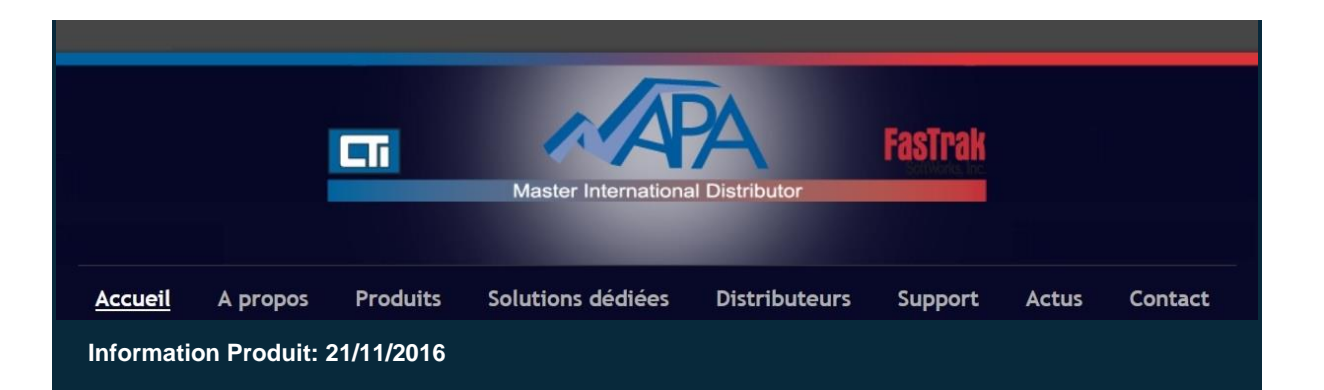

## La nouvelle version 1.5 du programme de configuration pour 2500P-ECC1 vient d'être publiée.

La nouvelle version 1.5 du programme de configuration pour 2500P-ECC1 vient d'être publiée.

**NOTE IMPORTANTE** : Cette version comprend des composants Microsoft qui ne sont pas certifiés pour Windows XP et peuvent provoquer le crash du programme ou peuvent produire des résultats erronés lorsqu'il est exécuté sur les systèmes Windows XP.

Vous devez installer ce logiciel uniquement sur les **ordinateurs fonctionnant sous Windows 7, Windows 8 / 8.1 ou Windows 10.**

**Si votre système utilise Windows XP, vous devez installer la version 1.4.**

Veuillez trouver ci-dessous les informations complémentaires suivantes : [Historique des révisions du programme de configuration pour 2500P-ECC1](http://www.napa.fr/fr/wp-content/uploads/2016/11/ECC1-Configuration-Program-Rev-History-1.5.pdf) [2500P-ECC1 Programme de configuration à télécharger](http://www.controltechnology.com/downloads/) [2500P-ECC1 Page Produit](http://www.napa.fr/fr/product/2500p-ecc1)

Pour obtenir des conseils techniques sur les produits de la série 2500®, veuillez contacter : [support@napa.fr](mailto:support@napa.fr)

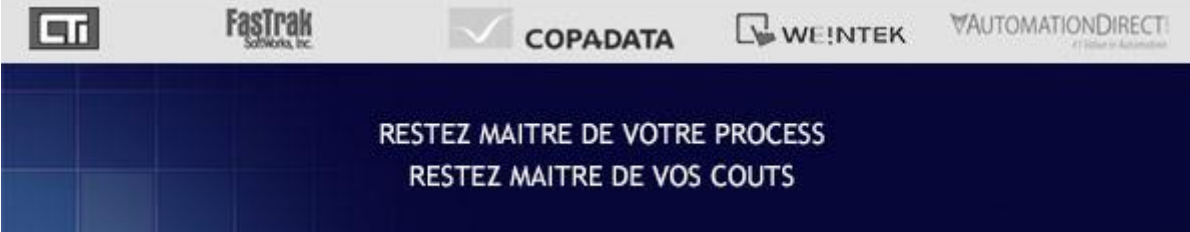

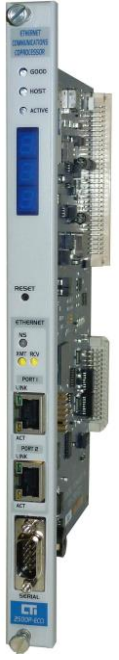